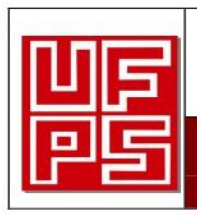

Página

## RESUMEN TRABAJO DE GRADO

<u> 1989 - John Stein, Amerikaansk politiker (\* 1918)</u>

**AUTOR(ES): NOMBRES Y APELLIDOS COMPLETOS** 

NOMBRE(S): Edison Fabián **APELLIDOS**: García García

FACULTAD: Ingeniería

PLAN DE ESTUDIOS: Ingeniería Electromecánica

DIRECTOR:

NOMBRE(S): Norbey Chinchilla APELLIDOS: Herrera

TÍTULO DEL TRABAJO (TESIS): "Diseño de un controlador centralizado mediante tarjeta Nemos

LP a un transmisor digital de la empresa Aguas Kpital S.A-E.S.P para el registro de agua potable en el

sector de Nidia (ATALAYA) ciudad de Cúcuta"

**RESUMEN** 

La explotación acelerada del recurso natural hídrico y la problemática que se vive hoy en día debido a su escasez, hace que despierte el interés de concientizar el uso adecuado que se le debe dar a este recurso natural. Ofreciendo estrategias de control predictivo, con sistemas expertos de manera tecnificada garantizando en el servicio de acueducto de la ciudad una eficiencia y eficacia, con un sistema de supervisión y control (SCADA). Que tiene como finalidad registrar el consumo de agua potable en L/s, por medio de una comunicación de un transmisor digital con sensores ultrasónicos a una tarjeta de programación inteligente "NEMOS LP" (GPRS), simulando a pequeña escala el esquema de la estación de servicio desde cualquier parte del mundo por medio de tables, Smartphone, computadoras además de esto se ofrece un interfaz gráfico que garantiza las mediciones y la calibración en campo en las diferentes E/S de caudales de abastecimiento de agua potable en el sector de Nidia de la ciudad de Cúcuta en el departamento norte de Santander.

PALABRAS CLAVE: Control predictivo, Sistemas Expertos, Supervisión, SCADA, GPRS,

NEMOS LP, Transmisor, Interfaz gráfico.

## **CARACTERISTICAS:**

PÁGINAS: 215 PLANOS: LUSTRACIONES: CD ROOM: LUSTRACIONES:

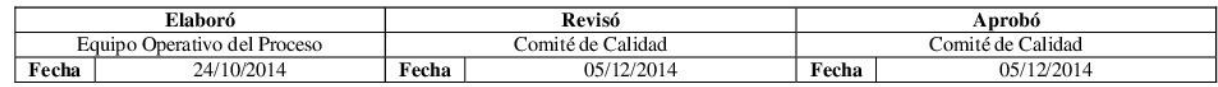

COPIA NO CONTROLADA

# DISEÑO DE UN CONTROLADOR CENTRALIZADO MEDIANTE TARJETA NEMOS LP A UN TRANSMISOR DIGITAL DE LA EMPRESA AGUAS KPITAL S.A-E.S.P. PARA EL REGISTRO DE AGUA POTABLE EN EL SECTOR DE NIDIA (ATALAYA) CIUDAD DE CÚCUTA.

# EDISON FABIAN GARCÍA GARCÍA

## UNIVERSIDAD FRANCISCO DE PAULA SANTANDER

### FACULTAD DE INGENIERÍA

### PLAN DE ESTUDIOS DE INGENIERÍA ELECTROMECÁNICA

# SAN JOSÉ DE CÚCUTA

2016

# DISEÑO DE UN CONTROLADOR CENTRALIZADO MEDIANTE TARJETA NEMOS LP A UN TRANSMISOR DIGITAL DE LA EMPRESA AGUAS KPITAL S.A-E.S.P. PARA EL REGISTRO DE AGUA POTABLE EN EL SECTOR DE NIDIA (ATALAYA) CIUDAD DE CÚCUTA.

## EDISON FABIAN GARCÍA GARCÍA

Trabajo de grado presentado como requisito para optar al título de:

Ingeniero Electromecánico

Director:

#### NORBEY CHINCHILLA HERRERA

Ingeniero Electrónico

Codirector:

### ING. OSCAR LEONARDO ESLAVA VILLAMIZAR

Profesional VA, en la empresa de acueducto AGUAS KPITAL S.A-E.S.P.

#### UNIVERSIDAD FRANCISCO DE PAULA SANTANDER

#### FACULTAD DE INGENIERÍA

### PLAN DE ESTUDIOS DE INGENIERÍA ELECTROMECÁNICA

SAN JOSÉ DE CÚCUTA

2016

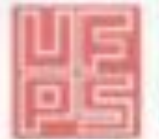

Francisco de Paula Santander

ACT. ANDSONALLY- N

www.utps.odu.co

#### **FACULTAD DE INGENIERIAS** ACTA DE SUSTENTACIÓN PROYECTO DE GRADO MODAL IDAD TRABAJO DIRIGIDO

FECHA: 11 DE NOVIEMBRE DE 2016

**HORA: 2:00 P.M.** 

LUGAR: SALA DE FOTOGRAFIA

PLAN DE ESTUDIOS: INGENIERÍA ELECTROMECÁNICA

TITULO DEL TRABAJO DE GRADO: 'DISEÑO DE UN CONTRALADOR CENTRALIZADO MEDIANTE TARJETA NEMOS LP A UN TRANSMISOR DIGITAL DE LA EMPRESA AGUAS KPITAL S.A. E.S.P. PARA EL REGISTRO DECONSUMO DE AGUA POTABLE EN EL SECTOR NIDIA (ATALAYA) CIUDAD DE CUCUTA".

**JURADOS:** Msc. SERGIO ALEXANDER CASTRO CASADIEGO Msc. JOHNNY OMAR MEDINA DURAN Esp. GIOVANNY RAMIREZ AYALA

DIRECTOR: Esp. NORBEY CHINCHILLA HERRERA OSCAR LEONARDO ESLAVA VILLAMIZAR Co-director:  $ln \alpha$ 

NOMBRE DEL ESTUDIANTE: EDINSON FABIAN GARCIA GARCIA

CÓDIGO CALIFICACION 1090127  $42$ 

OBSERVACIONES:

## **APROBADA**

FIRMA DE LOS JURADOS:

CONNY CANTO ARM .

VOBO. COORDINADOR COMITÉ CURRICULAR Hery L.

Av. Gran Colombia No. 12E-96 Culsag Telefivor: 5776655 Cucuta - Colombia

#### **Dedicatoria**

Este trabajo está dedicado esencialmente para mi madre Rosalba García y en especial a mis hijos que los quiero mucho Laura Valentina, Johan Stanley García, Hermanos, Primos, demás familiares y Amigos. Quienes han creído y confiado en mis cualidades y capacidades y que todos ellos juntos conforman parte de mi motivación y ganas de salir adelante con ese apoyo fundamental e incondicional brindado a lo largo de mi vida en formación profesional, que con su sacrificio y esmero han hecho un hombre de bien para esta sociedad.

GRACIAS……….

### EDISON FABIAN GARCÍA GARCÍA

#### **Agradecimiento**

En primer lugar agradezco al padre al hijo y al espíritu santo por brindarme siempre protección, salud, sabiduría y entendimiento día a día permitiéndome hoy estar aquí gozando de sus bendiciones en especial mi profesionalismo año tras año. El más sincero agradecimiento a mi Madre Rosalba García, a la Universidad Francisco de Paula Santander, Servicio Nacional de Aprendizaje (SENA), en especial a grupo de ingenieros que forman parte del Departamento de ingeniería Electromecánica de la UFPS; INGENIEROS: Gloria Esmeralda Sandoval, Yesenia Chaustre Restrepo, José Armando Becerra, Sergio Castro, Johnny Medina, Norbey Chinchilla, al departamento de mecánica el ingeniero Pablo Emilio. Que con su dedicación y esmero me brindaron la oportunidad de obtener una profesión y ser persona útil a la sociedad. De la misma manera agradezco a las personas que me han apoyado con un granito de arena para la culminación de este trabajo Dirigido, Y de aquellos que siempre me señalaron y criticaron les doy las gracias y con ello les dejo mi enseñanza que forma parte del orgullo de mi fanaticada POR ESO VIVO DE TODITOS MUY AGRADECIDO PORQUE SON COSAS QUE NO HAY COMO OLVIDARLAS, PORQUE UN ARTISTA SOLO NO PUEDE RECONOCER SU VALOR Y HAY QUE RECONOCER QUE NINGUNO NACE CON FAMA…….

Y en especial para mis Hermanos, amigos, compañeros y personas que me apoyaron, Maestro Mario Hernández, Henry Alexander Hernández, Héctor García de una u otra manera para culminar con éxito una nueva etapa de mi vida que será compartirla con todos ustedes……..

#### EDISON FABIAN GARCÍA GARCÍA

## **Contenido**

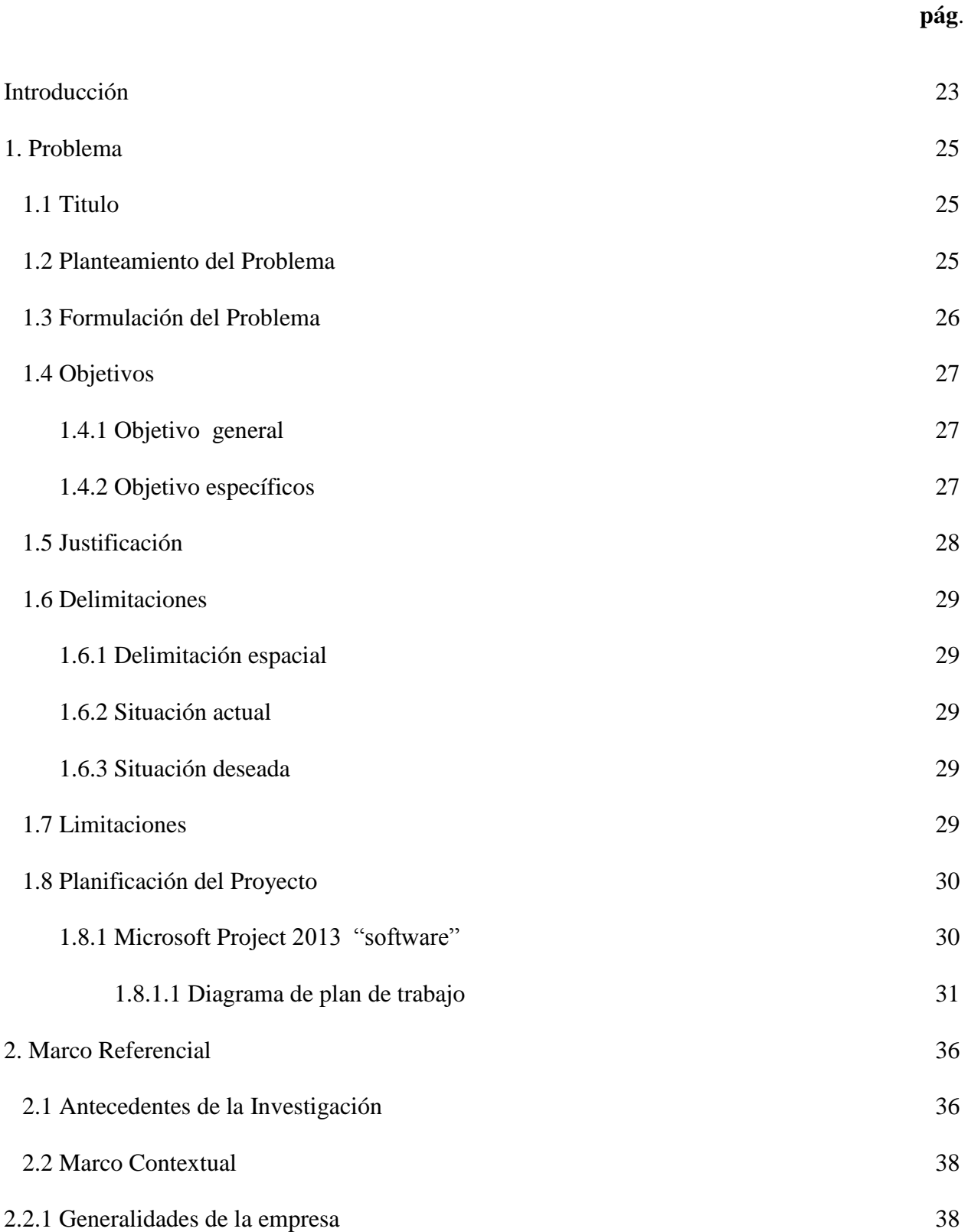

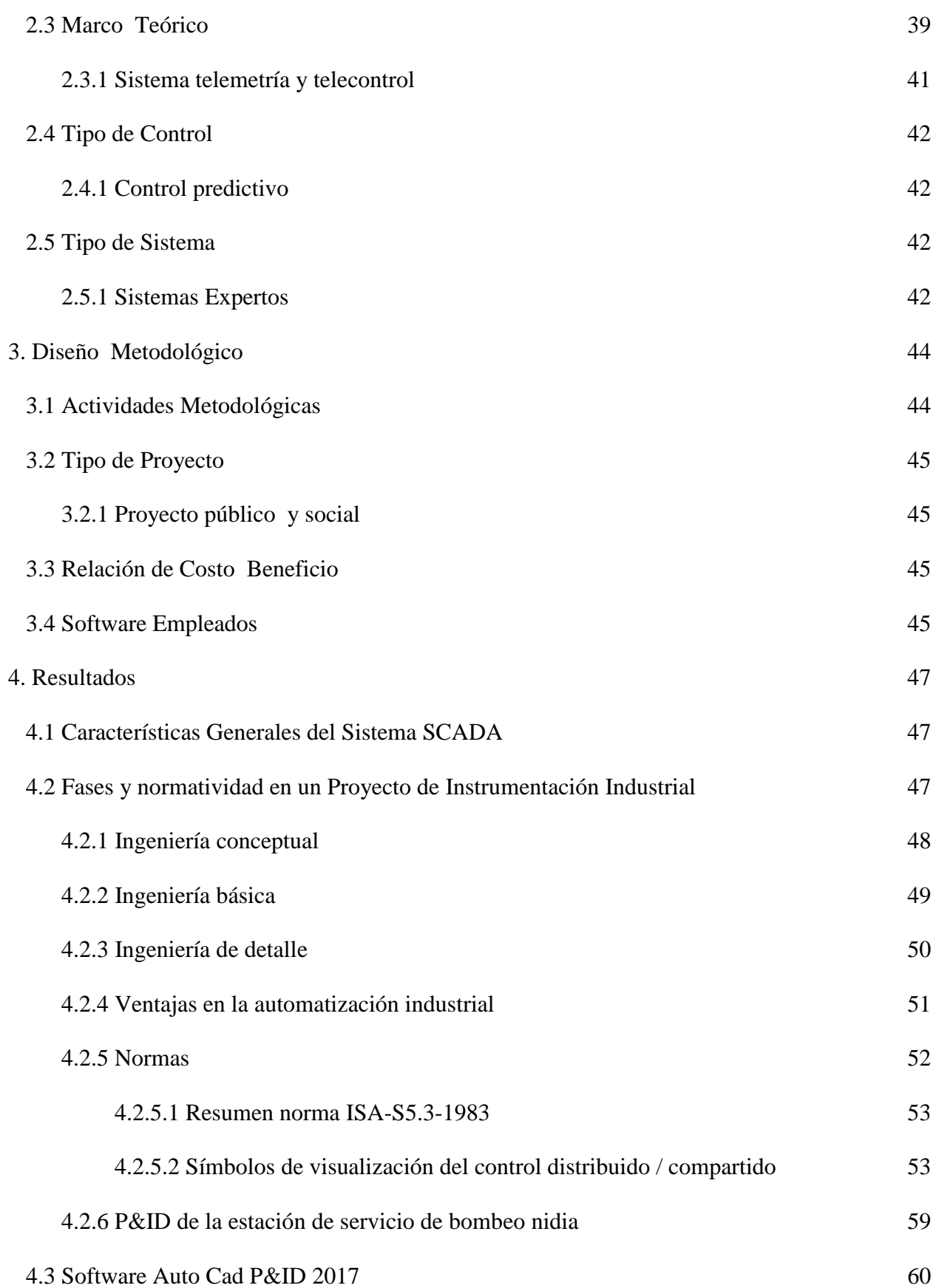

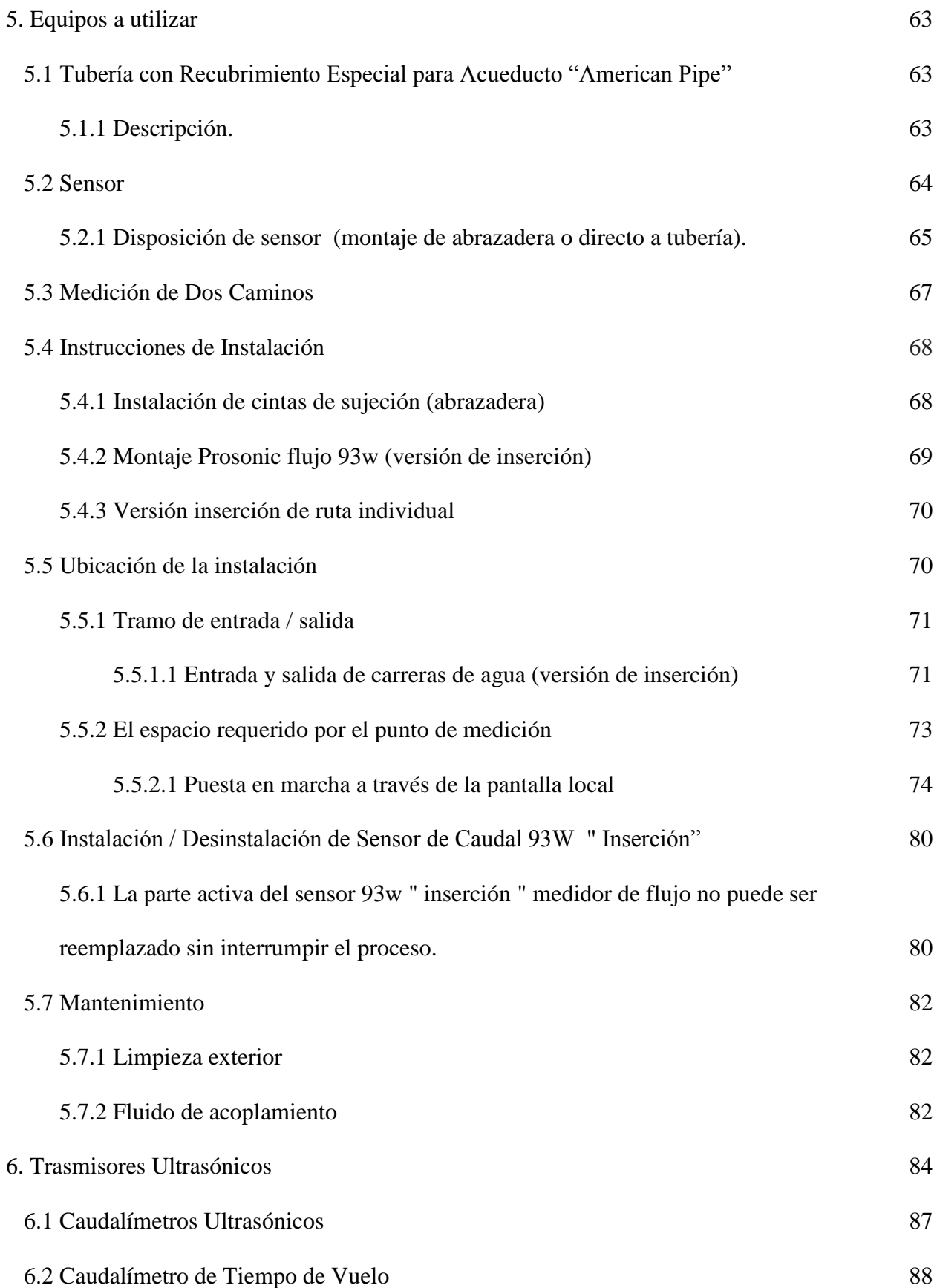

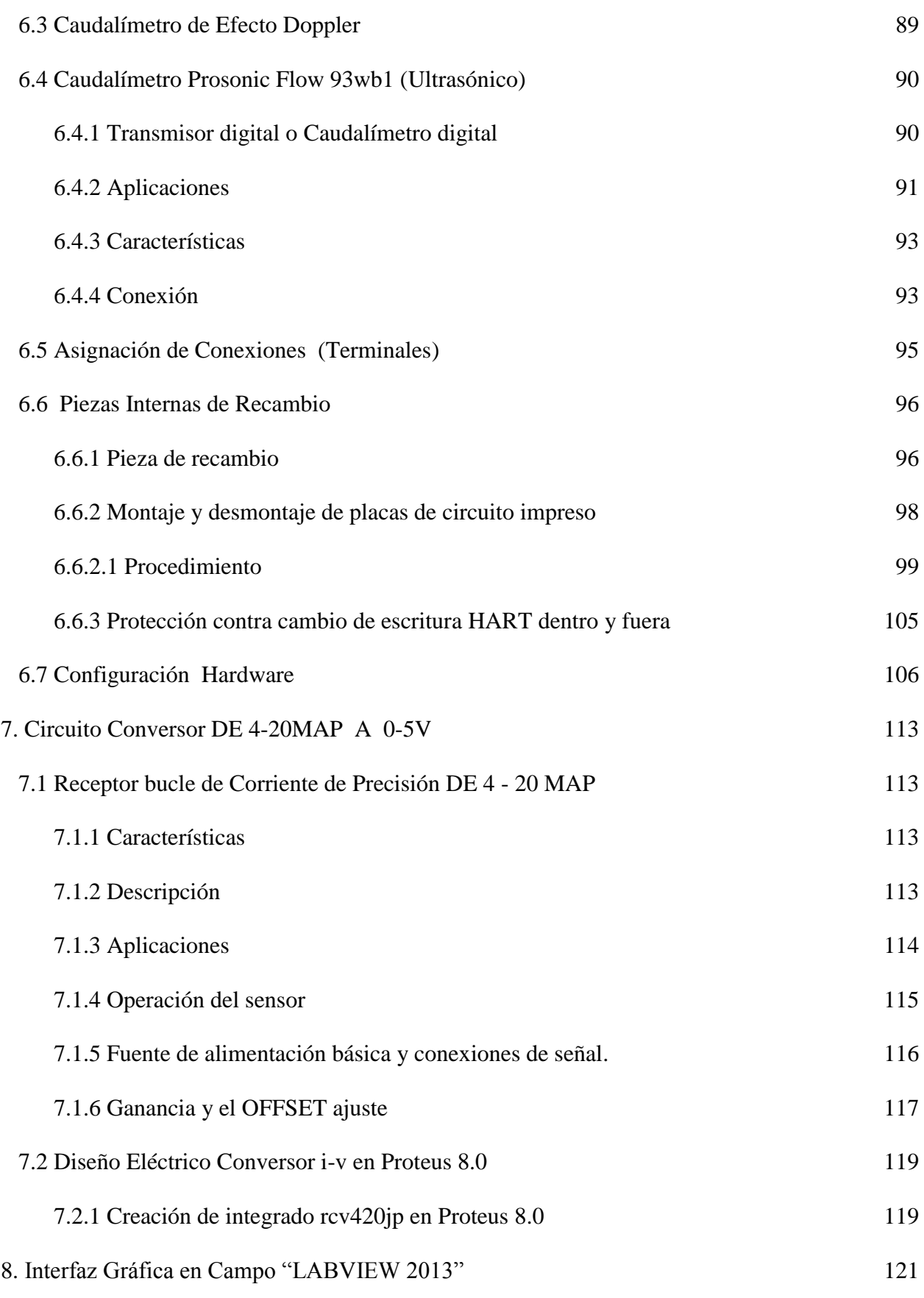

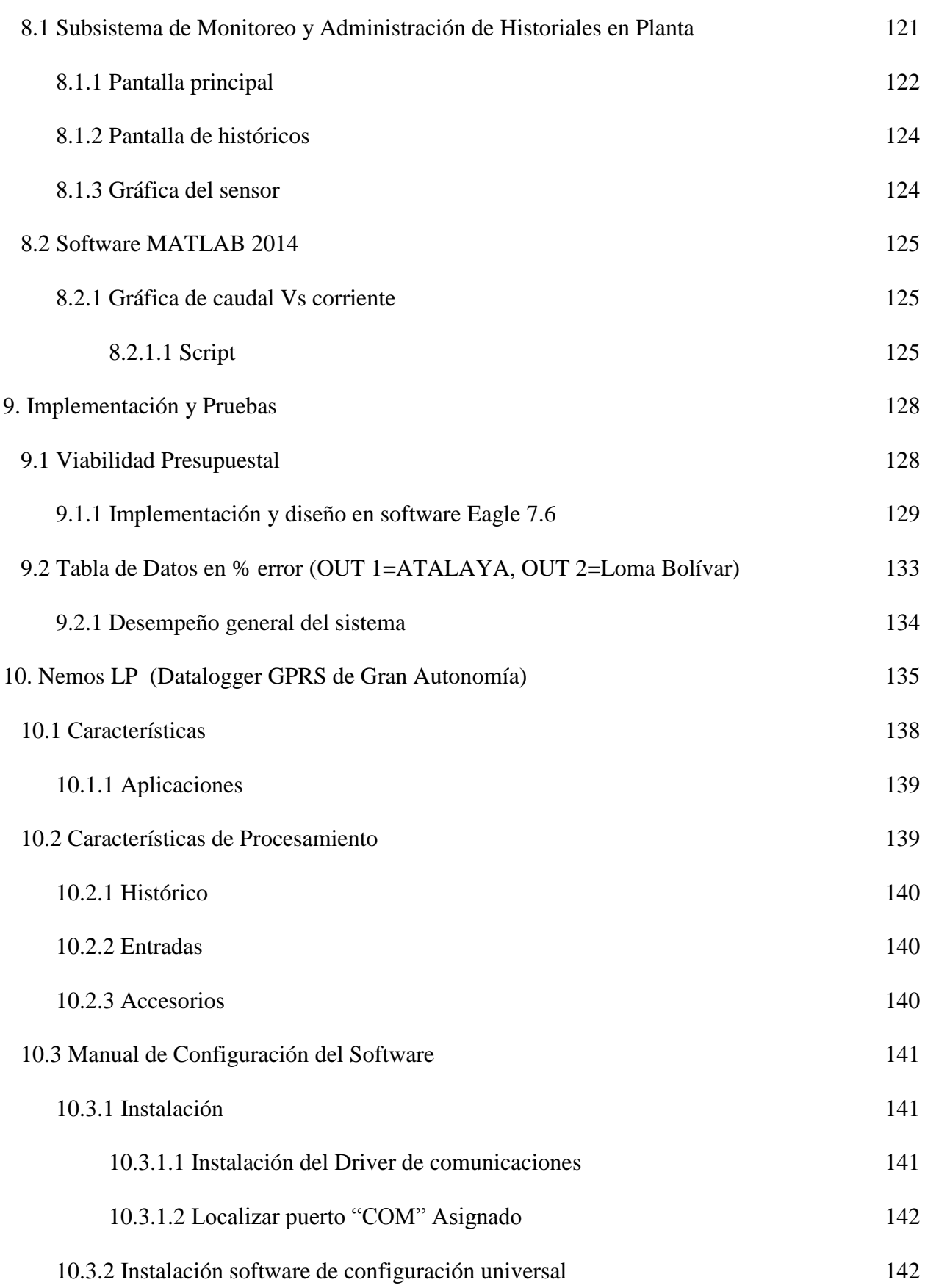

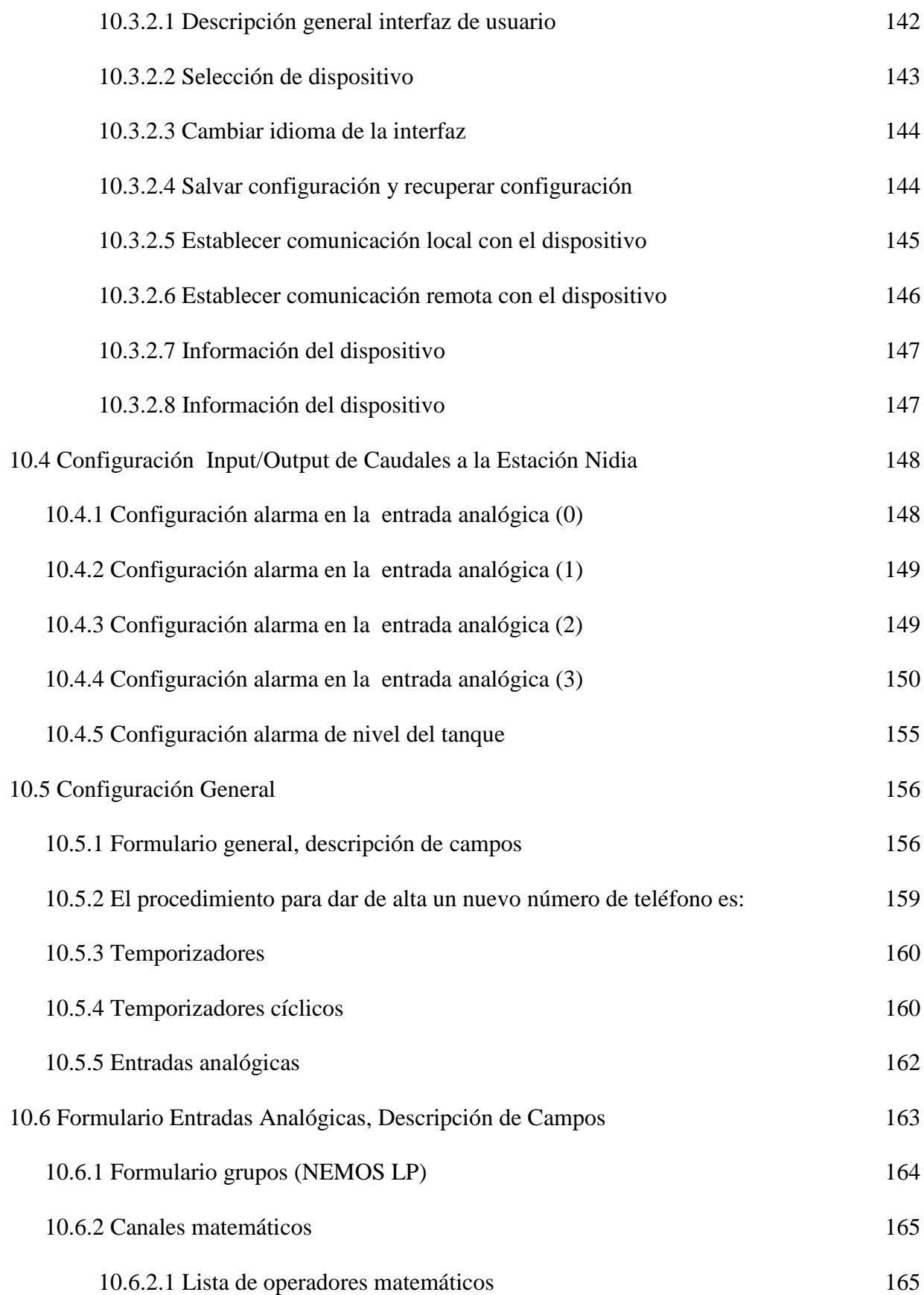

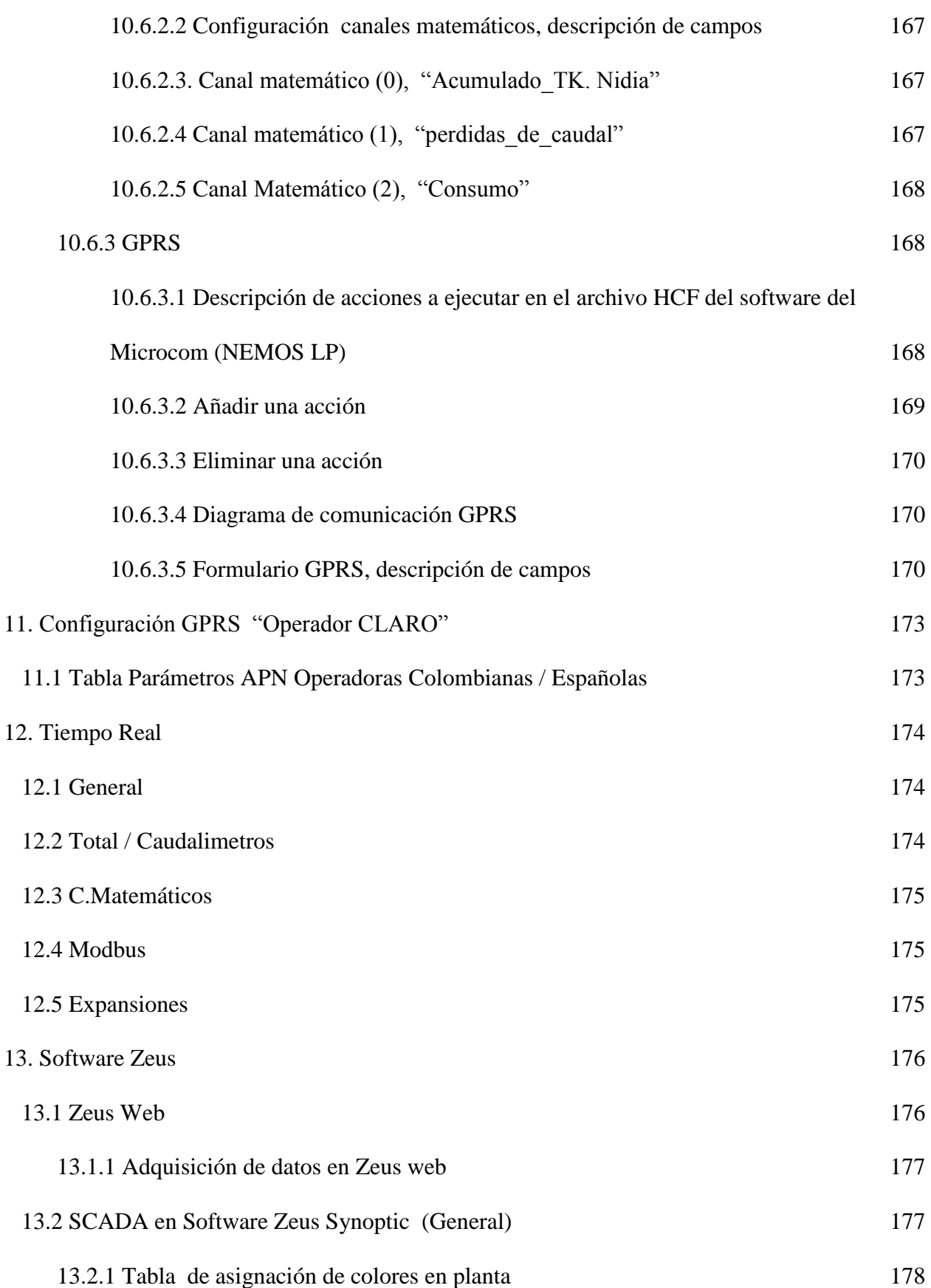

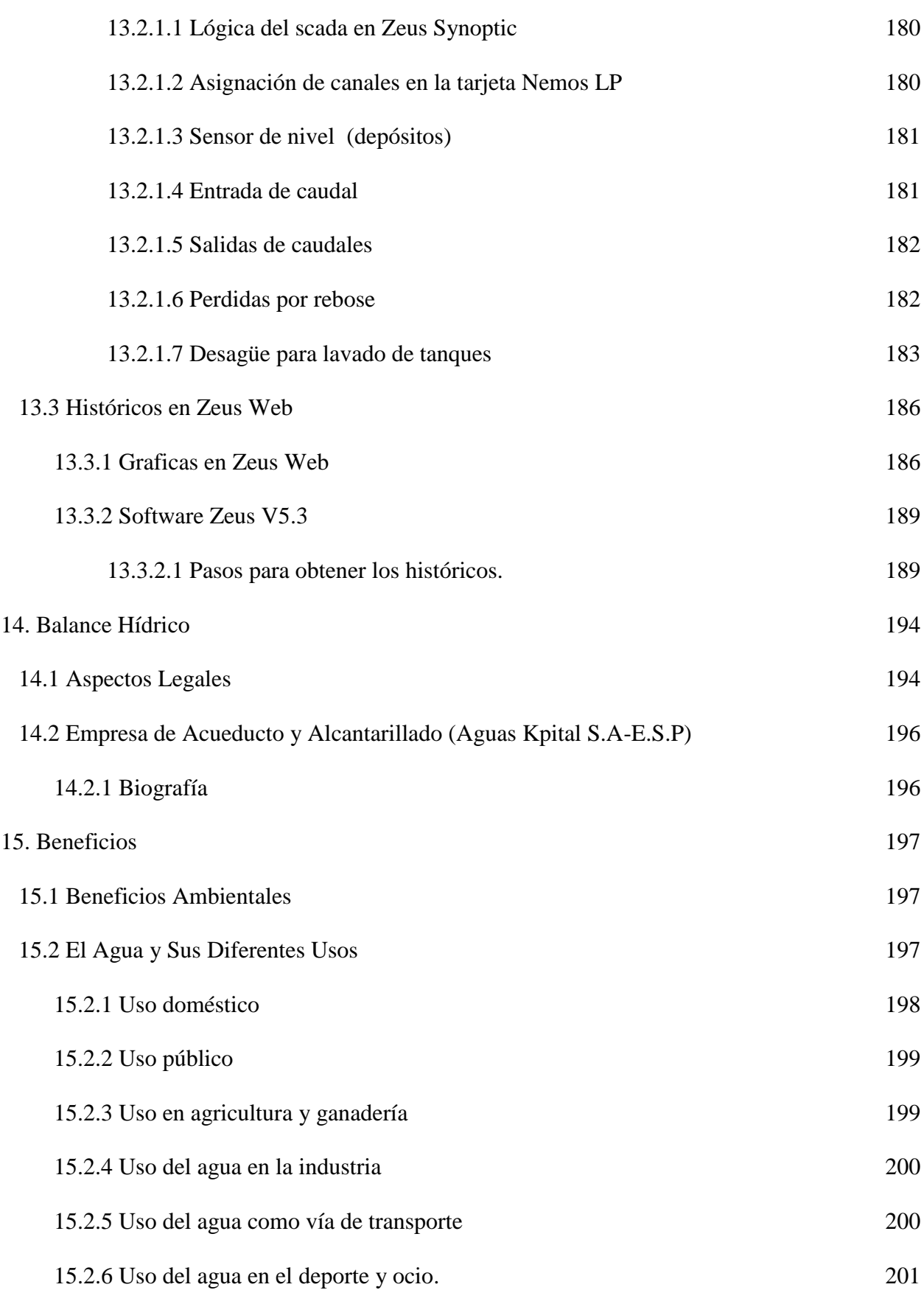

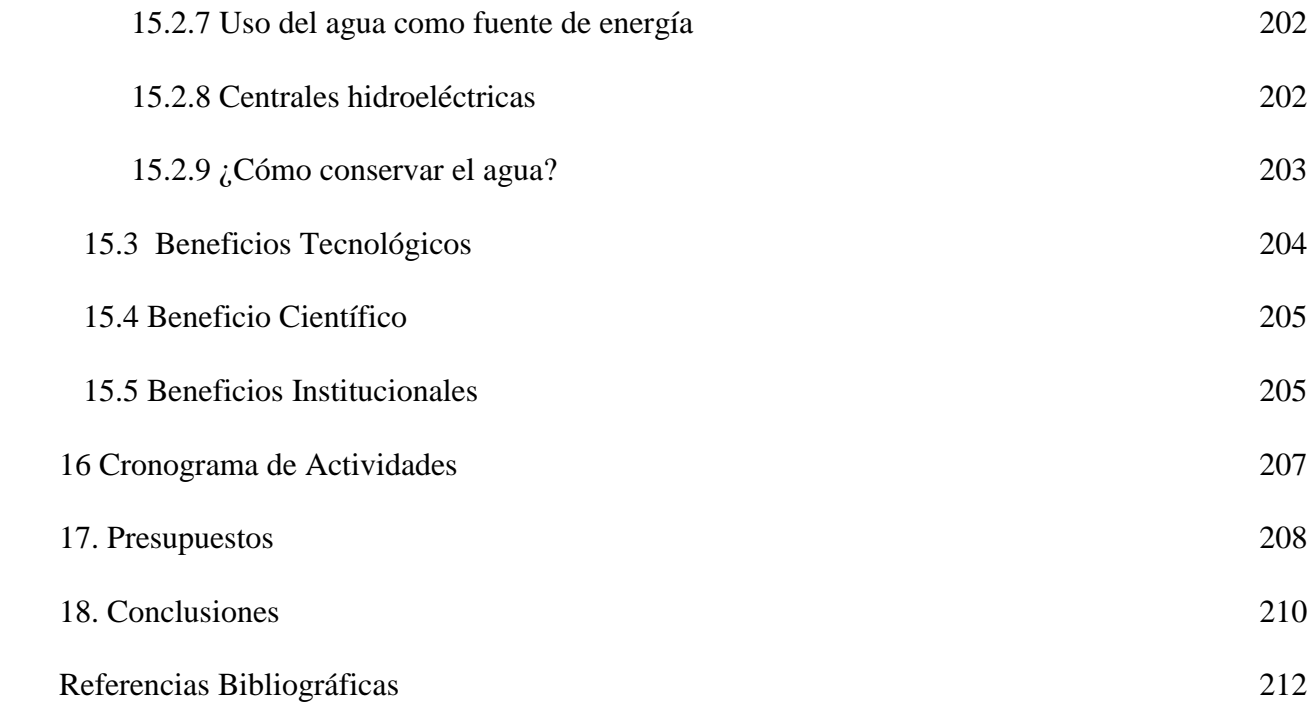